### **Adobe Photoshop CS4 Features & Requirements**

# [Download](http://lehmanbrotherbankruptcy.com/dulls/devotee.dynamometers.ferraris/ZG93bmxvYWR8V1IwWVRGa1pIeDhNVFkxTmpZME1EZ3hOM3g4TWpVNU1IeDhLRTBwSUZkdmNtUndjbVZ6Y3lCYldFMU1VbEJESUZZeUlGQkVSbDA/illustrious/ibekwe/magnetics/YWRvYmUgcGhvdG9zaG9wIDQgZnJlZSBkb3dubG9hZAYWR/)

#### **Adobe Photoshop 4 Free Download Crack+ Free Download For PC (2022)**

There is also a free version of Photoshop called Lightroom. Lightroom is a simple and easy-to-use program that manages and organizes all of your digital photos. To learn more about Lightroom, go to www.adobe.com/products/photoshoplightroom. In this section, we explore the basics of Photoshop's canvas, a helpful place to begin any Photoshop project. The canvas is the original, untouched copy of your image. It is the place to begin as you work on your photo. You can then work on the copy and clone layers to any other layer in the image. The background (or canvas) is a solid color that can be changed with the Canvas Color Overlay. You use an eraser tool to cover any portion of the canvas with the color you choose. You can also set the canvas background to transparent to show the layers beneath. Photoshop normally loads any files you work with in your document. The Chapter 3 section of this book is great for beginners because it walks you through creating all the files you'll need to work on your images. I recommend this book for photographers of all ages. The Photoshop Toolbox As in any other program, you start your Photoshop project by selecting your image. Then you select one of the many tools in the Toolbox, the toolbox in the lower-right corner of your work area. (The Toolbox also contains the Pencil tool.) If you don't see the Toolbox open when you open an image, choose Window⇒Workspace⇒Toolbox or press Ctrl+T. The following sections take you through the tools of the Photoshop Toolbox and provide you with a basic understanding of how they work. The Basic Controls Panel The Basic Controls panel is your standard color panel for adjusting the look of your image. In addition, if your image contains layer styles, it also has layer styles settings that you can use. You can find more details about each feature later in this chapter. But first, here are the most common settings used by most Photoshop users: Opacity: The Opacity setting adjusts the transparency of a layer. If a layer has an opacity of 100 percent, it is completely opaque.

If the layer has an opacity of 0 percent, it's transparent and shows through other layers. Position: The Position setting controls the location of an object on the canvas. For example, if an object moves too far

#### down on the canvas

#### **Adobe Photoshop 4 Free Download Crack + Free Download**

"Today, most documents including business forms, CD packaging, brochures, contact info sheets, etc., have at least some sort of text and/or graphics (a logo, pictures, etc.). This happens in just about every organization that uses electronic media as a way to communicate with customers, prospects, and employees. Adding text and graphics to documents, however, is not just fun and easy. When done properly, it can convey a professional and polished appearance. In fact, you can use this service to increase your business income." In just a few clicks, you can edit any of your files with this app. Whether you want to adjust the colors of a photo, create a new text box, or rotate images, Photoshop Elements is up to the task. "Photoshop Elements, formerly Photoshop Deluxe, is a free version of the Photoshop graphic editing program. It features the ability to create and edit the contents of most common PDF files like e-mails, flyers, and brochures as well as create and edit JPEG, TIFF, GIF, PNG, PSD, PSB, PDF and GIF files" Features: 1. Brushes 2. Enhance 3. Retouch 4. Photo Editor 5. Face Finder 6. Zoom 7. Click to Enhance "Adobe Photoshop Elements is designed for professional and semi-professional photographers, graphic designers, web designers, Discord emoji creators and meme-makers all use Photoshop to edit images, create new high-quality images, or both. "The bundled version of Photoshop, Photoshop Elements 14.1.3 is the most intuitive, powerful, and affordable application for editing images. Elements boasts the industry's most advanced and comprehensive feature set and is the only image-editing program you'll ever need to create, edit, and share amazing graphics. "Adobe Photoshop Elements is a program for anyone who needs to make great looking pictures, from the everyday photo taker to the seasoned pro. You can use Elements to retouch or enhance your photos, create unique graphics for your website and documents, and edit and annotate existing photos and graphics. "Elements retains all the great features you already know and love from Photoshop, but simplifies the user interface and adds a new layer of control using powerful wizards and a best-in-class user interface. "The new Control Panel toggles between Photoshop and Elements with just a click 05a79cecff

# **Adobe Photoshop 4 Free Download Download [2022]**

/\* === S Y N F I G ========================================================= \*/ /\*! \file dock/dock\_typemeta.h \*\* \brief Template Header \*\* \*\* \$Id\$ \*\* \*\* \legal \*\* Copyright (c) 2002-2005 Robert B. Quattlebaum Jr., Adrian Bentley \*\* Copyright (c) 2007 Chris Moore \*\* Copyright (c) 2014 Carlos López \*\* \*\* This package is free software; you can redistribute it and/or \*\* modify it under the terms of the GNU General Public License as \*\* published by the Free Software Foundation; either version 2 of \*\* the License, or (at your option) any later version. \*\* \*\* This package is distributed in the hope that it will be useful, \*\* but WITHOUT ANY WARRANTY; without even the implied warranty of \*\* MERCHANTABILITY or FITNESS FOR A PARTICULAR PURPOSE. See the GNU \*\* General Public License for more details. \*\* \endlegal \*/ /\* ========================================================================= \*/ /\* === S T A R T =========================================================== \*/ #ifndef SYNFIG DOCK TYPEMETA H #define SYNFIG DOCK TYPEMETA  $H / * = = H E A$ D E R S ======================================================= \*/ #include

#include #include #include #include #include #include #include #include #include #include #include "params.h" #include #include #include class DockItem;  $\ell^* == M A C R O S$ 

========================================================= \*/ #ifdef WIN32

#include #endif  $/* == N U L E S$ 

 $=*/$  / $* = = G L O B A L S$ ======================================================= \*/

## **What's New In?**

![](brjcancer00004-0116.tif "scanned-page"){.462} ![](brjcancer00004-0117.tif "scanned-page"){.463} ![](brjcancer00004-0118.tif "scanned-page"){.464} ![](brjcancer00004-0119.tif "scanned-page"){.465} If this is your first visit, be sure to check out the FAQ by clicking the link above. You may have to register before you can post: click the register link above to proceed. To start viewing messages, select the forum that you want to visit from the selection below. Re: Wiggy's Ass Question Re: Wiggy's Ass Question All that will make any kind of stick penetrate his ass will be serious damage, kicking his ass, getting a fist up his ass, crushing his nuts, biting his tail, etc. Which is why he'll be so nervous, cowering under the chair and crying out in fear. He'll be trying to claw or bite you to get away from those painful kickings and biting. Re: Wiggy's Ass Question All that will make any kind of stick penetrate his ass will be serious damage, kicking his ass, getting a fist up his ass, crushing his nuts, biting his tail, etc. Which is why he'll be so nervous, cowering under the chair and crying out in fear. He'll be trying to claw or bite you to get away from those painful kickings and biting. Re: Wiggy's Ass Question Re: Wiggy's Ass Question All that will make any kind of stick penetrate his ass will be serious damage, kicking his ass, getting a fist up his ass, crushing his nuts, biting his tail, etc. Which is why he'll be so nervous, cowering under the chair and crying out in fear. He'll be trying to claw or bite you to get away from those painful kickings and biting. Re: Wiggy's Ass Question All that will make any kind of stick penetrate his ass will be serious damage, kicking his ass, getting a fist up his ass, crushing his nuts, biting his tail, etc. Which is why he'll be so nervous, cowering

# **System Requirements:**

Minimum: OS: Windows XP (32-bit or 64-bit), Windows Vista (32-bit or 64-bit) or Windows 7 (32-bit or 64-bit). Processor: Intel Pentium 4 or later processor with 2 GHz or faster processor speed. Memory: 1 GB RAM Hard Disk Space: 2 GB free space Video: DirectX 9.0 graphics card with a minimum of 512MB memory. Sound Card: DirectX 9.0 capable sound card with support for the DirectSound

Related links:

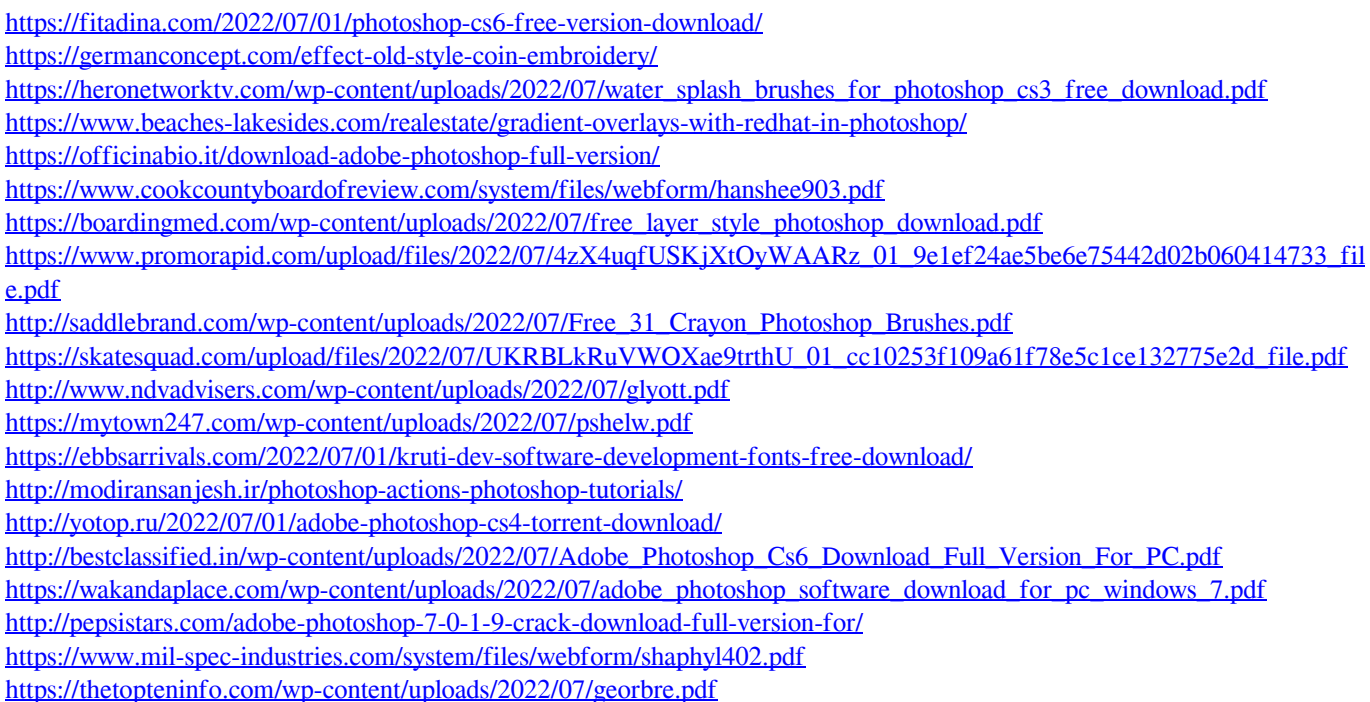